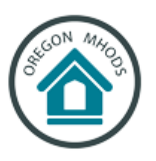

## **MHODS**

## **How to upload documents to the Oregon Manufactured Home Ownership Document System**

The instructions below explain how to upload documents to an existing record on the Oregon Manufactured Home Ownership Document System.

You can access the system at [https://aca-oregon.accela.com/OR\\_MHODS/.](https://aca-oregon.accela.com/OR_MHODS/)

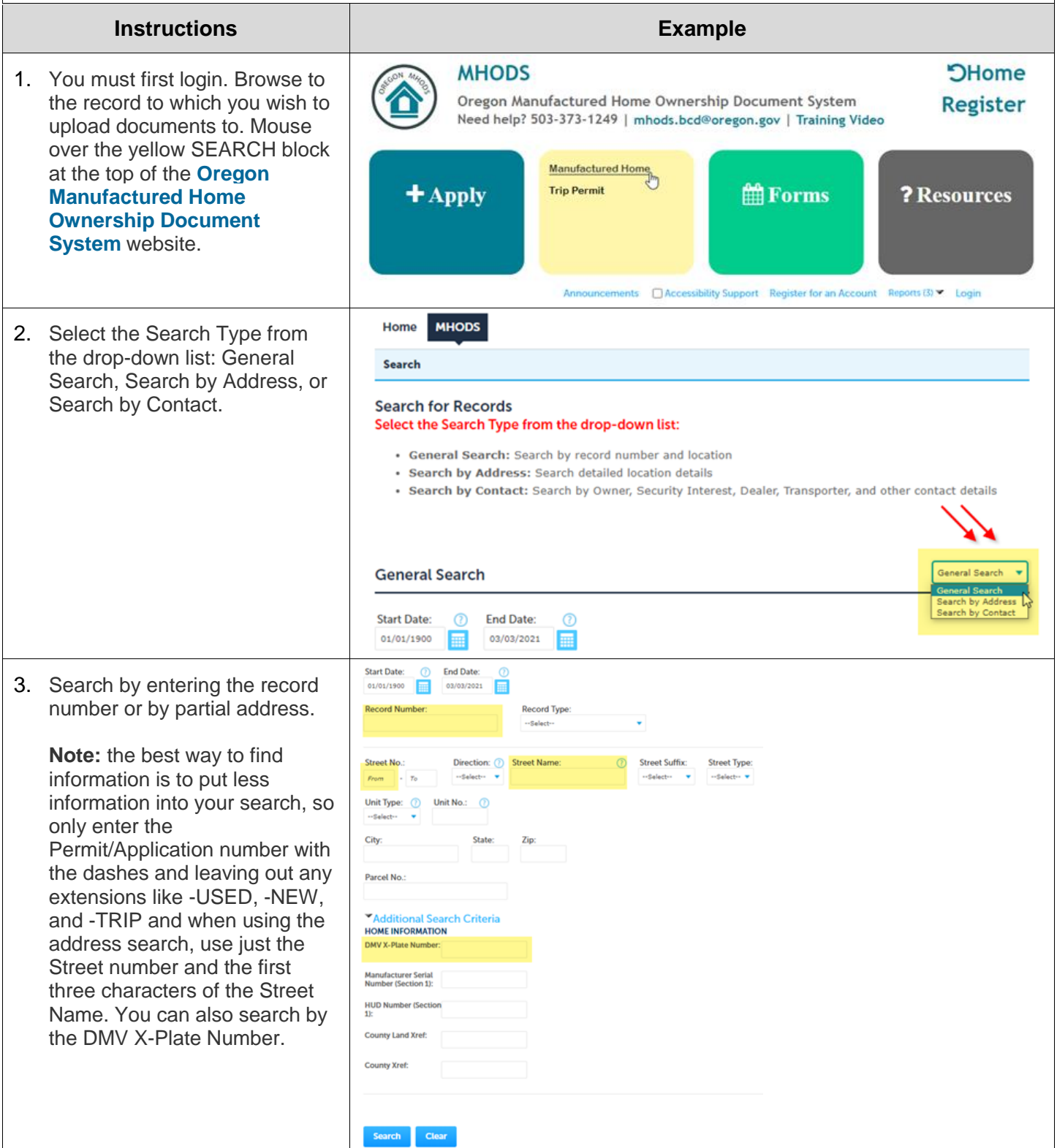

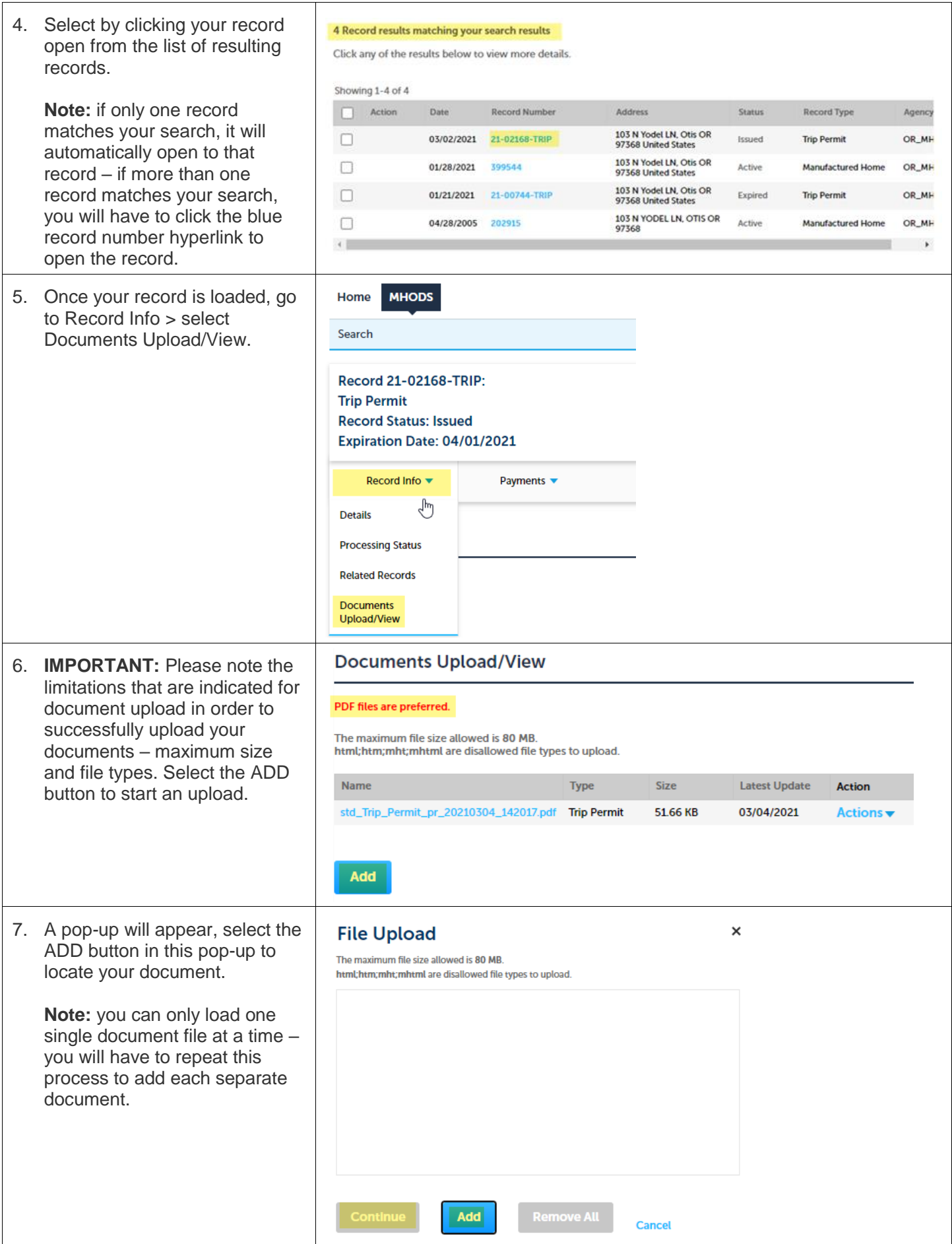